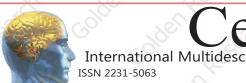

# Certificate

International Multidesciplinary Recognized Research Journal
Impact Factor 2.2052
Impact Factor 2.2052

### Golden Research Thoughts

This is to certify that our Editorial, Advisory, and Review Board Accepted Research Paper of Dr. /Shri. /Smt.:- सुनील आखरे Topic:- अमरावती जिल्हयातील तिवसा तहसिलमधील आठवडी बाजार केंद्रांच्या अभिक्षेत्रीय व कालिक वितरणाचे प्रारुप College :- कला व विज्ञान महाविद्यालय, कुऱ्हा. The Research paper is Original & Innovative it is Done Double Blind Peer Reviewed. Your Article is Published in The Month of May Year 2014

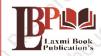

#### **Laxmi Book Publication**

258/34, Raviwar Peth, Solapur-413005 Maharashtra India Contact Detail: +91-0217-2372010 / 9595-359-435 e-Mail: ayisrj2011@gmail.com Authorised Signatus

T.N. SHindo

#### **How to Write Articles**

Here are a few basic steps to take to craft an interesting, informative article.

#### Method 1 of 3: Come Up With An Idea

1.Get to know your audience. Decide who you need to write for before proceeding with planning or writing an article. Identify the needs of your readership. What do your readers need to know? How does your own knowledge matchup against the information they need? This will be the easiest way for you to find a topic to write about

- 2.Be unique. If you are writing an article about something that other people are also writing about, try to be unique in how you approach the material
- 3.Be passionate. You should care about the topic you choose to write about. Your enthusiasm will show in your writing and it will be much more engaging for your readers

#### Method 2 of 3: Research Your Idea

- 1.Learn the basics. Get the general explanation of whatever you are trying to write about. This will give you a basic framework for what to look for as you research.
- 2. Find reliable sources. Now that you know what to look for, research your topic. You can use the internet, a library, conduct interviews, watch documentaries, or whatever you feel is appropriate to teach you everything you need to know about your topic. Be an expert!
- 3.Get different types of material. During your research, look for material that isn't text. This can be used or altered to add to your article.

#### Method 3 of 3: Write Your Article

1.Decide your length. Does this article have a word count? Do you need to fill a certain number of pages? Consider what type of content you're writing about and how much space that can fill, as well as how much needs to be written in order to cover the topic adequately, before proceeding with writing your article.

- 2. Outline your article. Before you begin formal writing, you will want to outline your article.
- 3. Edit your work. Before you submit your work, you will want to do some editing and revision. If time allows, wait for a day or two before editing and revision. If time allows, wait for a day or two before editing and revision. If time allows, wait for a day or two before editing and revision. If time allows, wait for a day or two before editing and revision. If time allows, wait for a day or two before editing and revision. If time allows, wait for a day or two before editing and revision. If time allows, wait for a day or two before editing and revision. If the day of the day of the
- 4. Respect the rights of other writers. If you are using information from an external source, be sure to cite the source at the bottom of the article.
- 5. Submit your work. When you've finished, submit your work in the appropriate manner.

Contact Us:

Laxmi Book Publication 258/34m Raviwar Peth, Solapur-413005 India Contact: +91-217-2372010 / 9595-359-435 e-Mail: ayisrj2011@gmail.com Website: www.isri.net **Authorized Signature** 

Rajani Kota **Review Edito**i

Happy Writing...

### **Article Review Report**

## **Golden Research Thoughts**

International Recognition Multidisciplinary Research Journal

DOI Prefix : 10.9780 ISSN 2231-5063

#### **ORIGINAL ARTICLE**

Received: 15<sup>th</sup> April. 2014,

Published:1 May, 2014

**Volume-3 | Issue-11 | May-2014** 

अमरावती जिल्हयातील तिवसा तहसिलमधील आठवडी बाजार केंद्रांच्या अभिक्षेत्रीय व कालिक वितरणाचे प्रारुप

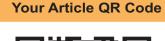

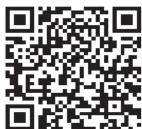

See your article on Mobile

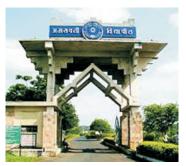

|                                | <b>DRJI</b> (India)          |                                     |                                   |                                 |                                       |
|--------------------------------|------------------------------|-------------------------------------|-----------------------------------|---------------------------------|---------------------------------------|
| GO ARTICLE<br>(United States)  | <b>DOAJ</b> (Sweden)         | <b>ZOTERO</b><br>(United States)    | GOOGLE SCHOLAR<br>(United States) | <b>CITULIKE</b> (United States) | MY NET<br>RESEARCH<br>(United States) |
| <b>DIGG</b><br>(United States) | MENDALEY<br>(United Kingdom) | <b>DELECIOUS</b><br>(United States) | FIGSHARE<br>(United States)       | <b>ENDNOTE</b> (Ireland)        | Easybib.Com<br>(United States)        |

Correspondence to, सूनील आखरे

कला व विज्ञान महाविद्यालय, कुन्हा.

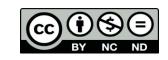

Happy Writing...

#### **ABSTRACT:**

जेथे दैनिक किंवा नियमीत बाजार उपलब्ध नाही अशा ग्रामिण भागात आठवडी बाजारांचा विकास होतो. ग्रामीण अर्थव्यवस्थेच्या वाढ. विकास व नियोजनामध्ये आठवडी बाजार केंद्राची महत्वपुर्ण भुमिका असते. भारता सारख्या विकसनसील देशामध्ये बाजारांचे मुख्य वैशिष्टे कालीक व अभिक्षेत्रीय अंतरामधील संबंध हे आहे. त्यामुळे आठवडी बाजारांचे अभिक्षेत्रीय व कालीक वितरणाचे ज्ञान भविष्यकालीन नियोजनकर्त्यांना असणे आवश्यक असते म्हणून तिवसा तहसिलमधील आठवडी बाजार केंद्रांच्या कालिक व अभिक्षेत्रीय वितरणाच्या प्रारुपाचे अध्ययन करण्याचा प्रयत्न केला आहे.

Abstract Report: सारांश हा वाचनीय व वेधनीय आहे.

#### **INTRODUCTION:**

सर्व भौगोलिक घटक सारखे असलेल्या प्रदेशात बाजाराचे स्थान निश्चीत करणारे पृढिल चार मुख्य घटक आहेत. 1) विकल्या जाणारा माल 2) वस्तुंच्या किंमती 3) ग्राहकांना कराव्या लागणा–या प्रवासाचे अंतर 4) प्रति किलोमीटर वाहतूक खर्च. त्यामुळे आठवडी बाजार केंद्रांच्या कालिक व अभिक्षेत्रीय अंतरामध्ये सहसंबंध आढळन येतो. "आठवडी बाजार केंद्रांचे कालिक अंतर जेव्हा वाढते तेव्हा अभिक्षेत्रीय अंतर कमी होते." याप्रकारे आठवडी बाजार अभिक्षेत्र व काळ यांनी जोडलेले असतात.

Introduction Report: शोधनिबंध उपरोक्त विषयासंबंधित विश्लेषणात्मक सारांश विशद करतो.

#### **METHODS & MATERIALS:**

सर्व भौगोलिक घटक सारखे असलेल्या प्रदेशात बाजाराचे स्थान निश्चीत करणारे पृढिल चार मुख्य घटक आहेत. 1) विकल्या जाणारा माल 2) वस्तुंच्या किंमती 3) ग्राहकांना कराव्या लागणा-या प्रवासाचे अंतर 4) प्रति किलोमीटर वाहतुक खर्च. त्यामुळे आठवडी बाजार केंद्रांच्या कालिक व अभिक्षेत्रीय अंतरामध्ये सहसंबंध आढळन येतो. "आठवडी बाजार केंद्रांचे कालिक अंतर जेव्हा वाढते तेव्हा अभिक्षेत्रीय अंतर कमी होते." याप्रकारे आठवडी बाजार अभिक्षेत्र व काळ यांनी जोडलेले असतात.

Methods & Materials Report: Methods & Materials are blank.

#### **RESULT:**

Must add the result to your article.

Result Report: Result is blank.

#### **DISCUSSION:**

तिवसा तहसिलमधील आठवडी बाजार केंद्रांच्या कालिक व अभिक्षेत्रीय वितरणाचे अध्ययन केले असता पुढिल निष्कर्ष निघतात.

- 1) तिवसा तहसिल मधील आठवडी बाजारांची संख्या सर्वच दिवसाला सारखी नाही.
- 2)तिवसा तहसिल मधील आठवडी बाजार केंद्रांचे अभिक्षेत्रीय वितरणाचेप्रारुप नियमित ते एकसमान (Regular/Uniform) आहे.
- 3)तिवसा तहसिल मधील आठवडी बाजार केंद्रातील अभिक्षेत्रीय व कालीक अंतर यामध्ये विपरीत संबंध दिसन येतो. अभिक्षेत्रीय समिपते नुसार आठवडी बाजाराचे कालिक अंतर वाढलेलेआहे. त्याच दिवसी भरणा–या बाजारामध्ये अभिक्षेत्रीय अंतर सर्वात जास्त आहे. कालीक अंतरानुसार अभिक्षेत्रीय अंतर कमी होत गेले आह

Discussion Report: या शोधनिबंधामधे लेखकाने जमा केलेल्या माहितीची प्रतिकृती आहे.

#### **REFERENCES:**

- 1.Gedam, D.A. Spatio-temporal Spacing of Periodic Markets in the Wardha Valley of Maharashtra in Regional Geography of the World. Patna, Gagraphical Research Center, 1985.
- 2.Gedam, D.A. Periodic Marketeting System & Netwark. Nagpur: Allied Associates, 1986.
- 3. Saxena, H. M. Marketing Geography. Jaipur: Rawat Publication, 2004.
- 4. Saxena, H. M. Rural Markets and Development. Jaipur: Rawat Publication, 1988.

Reference Report: दिलेले अभ्यास संदर्भ हे योग्य व सदर विषयातील चालू माहितीवर आधारीत आहेत.

#### **RECOMMENDATIONS:**

Abstract Report: Introduce New Regular For Content & Communication.

#### **SUMMARY OF ARTICLE:**

|                                                                             | Very | High | Average | Low | Very Low |
|-----------------------------------------------------------------------------|------|------|---------|-----|----------|
| 1. Interest of the topic to the readers                                     | 4    |      |         |     |          |
| 2. Originally & Novelty of the ideas                                        |      | 4    |         |     |          |
| 3. Importance of the proposed ideas                                         | 1    |      |         |     |          |
| 4. Timelines                                                                |      |      | ✓       |     |          |
| 5. Sufficient information to support the assertions made & conclusion drawn |      | 1    |         |     |          |
| 6. Quality of writing(Organization,<br>Clarity, Accuracy Grammer)           | 4    |      |         |     |          |
| 7. References & Citation(Up-to-date,<br>Appropriate Sufficient)             |      |      | ✓       |     |          |

This Article is Innovative & Original, No Plagiarism Detected

#### Future Research Suggestions

This Article can expand further research for MINOR/MAJOR Research Project at UGC

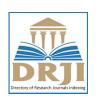

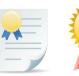

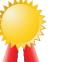

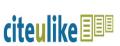

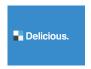

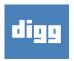

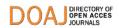

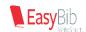

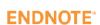

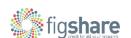

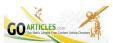

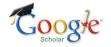

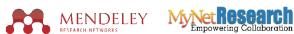

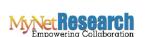

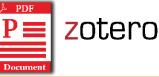

#### Future Research Planning:

- 1. Career For Faculty (http://academicprofile.org/Professor/CareerForFaculty.aspx)
- 2. Academic Plan (http://academicprofile.org/Professor/AcademicPlan.aspx)
- 3. Regarding Professor Promotion (http://academicprofile.org/Professor/regardingPromotion.aspx)
- 4. Fellowship for Post Doctoral (http://academicprofile.org/Professor/FellowshipForPD.aspx)
- 5. Online Course on Research (http://onlineresearch.in/Default.aspx)